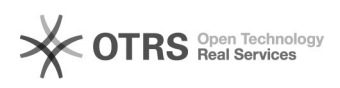

**FAQ**

## i2active 2024.05.10 04:29:10

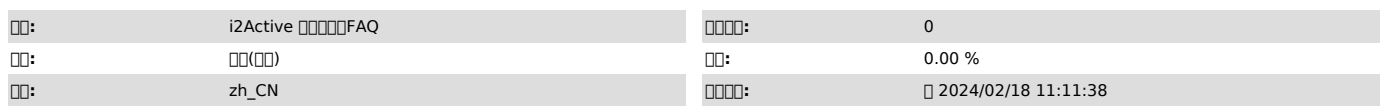

 $\Box \Box \Box$ 

 $\square\square$ 

 *()*

: : netstart -anp |grep : 000000<br>00000000000 000i2port.conf[]0]iawork =<br>63333][]0][0][iawork[]0][]63333[][]0][]0][]0][][][][][iawork[]iatrack[]iadbmon[][][][i2port.conf[][]]<br>iawork = \$xxxxx<br>iadbmon = xxxxx<br>iadbmon = xxxxx

000000000655350000

 *()*

 *()*